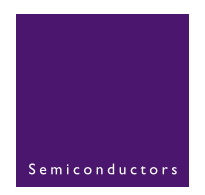

# **AN10391**

**Low battery voltage measurement with the LPC900 microcontrollers**

Rev. 01 - 3 February 2006 **Application note** 

### **Document information**

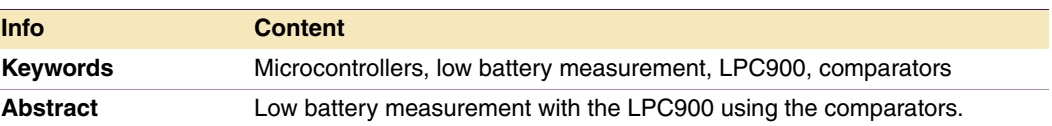

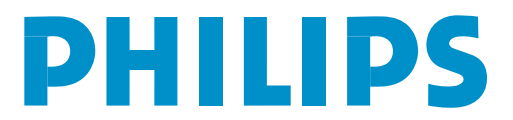

**Revision history**

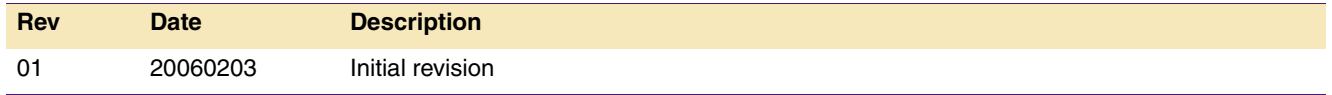

**Low battery voltage measurement with the LPC900 microcontroolers**

# **Contact information**

For additional information, please visit: **http://www.semiconductors.philips.com**

For sales office addresses, please send an email to: **sales.addresses@www.semiconductors.philips.com**

## <span id="page-2-1"></span>**1. Introduction**

The LPC900 microcontrollers can be used in battery applications. Being able to detect a low battery condition might be necessary in these applications. The Brownout detect feature can be used to detect a low battery condition, the brownout has a fixed reference voltage of 2.7 V.

If a lower voltage then 2.7 V needs to be detected the comparator can be used for this. Using a voltage divider hooked up to the comparator can detect a low battery condition.

This application note will talk about the implementation of this circuit and how to minimize power consummation with this circuit.

## <span id="page-2-2"></span>**2. Low battery measurement circuit**

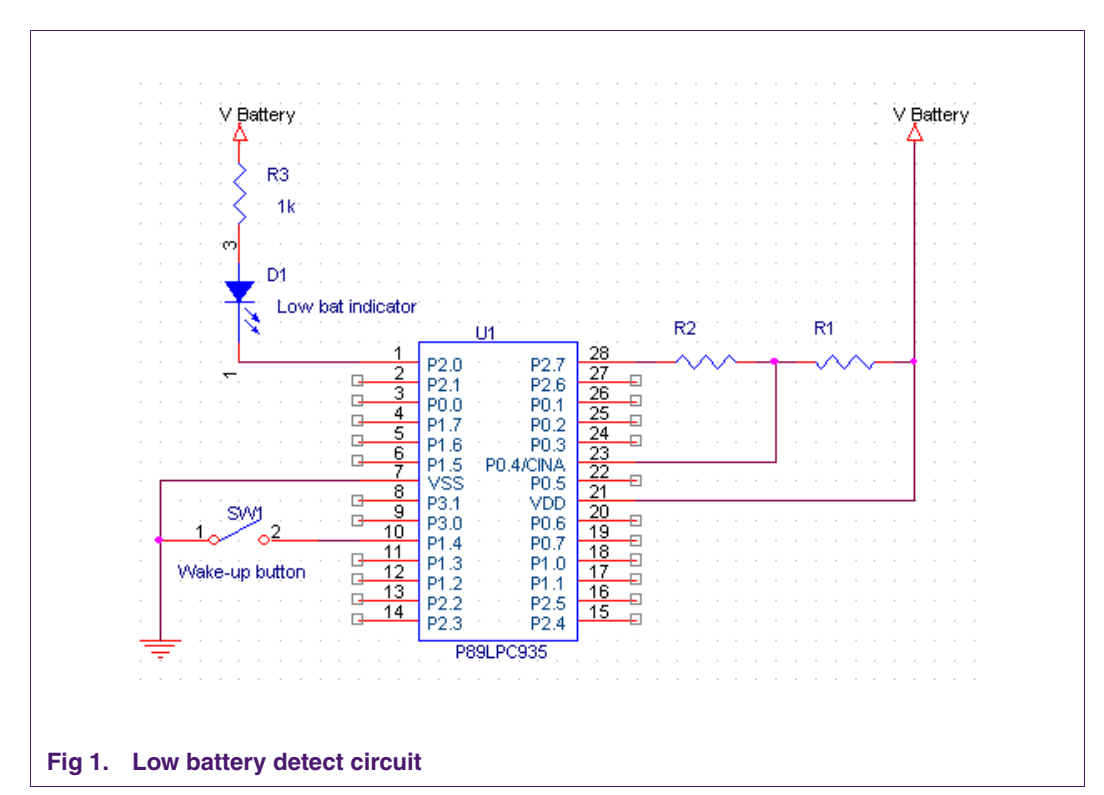

[Figure 1](#page-2-0) shows the test circuit that works with the demo code provided in the Appendix.

<span id="page-2-0"></span>R1 and R2 are a resistor divider that is fed into the comparator input, as the battery voltage drops the voltage into the comparator drops. Since the comparator has a stable internal reference voltage a ratio of R1 and R2 can be chosen to trip the comparator at a specific battery voltage.

R2 is hooked up to a port pin, which can enable and disable the resistor ladder by either pulling it low or driving it high. When the resistor ladder is driven high there will be no current flowing through the resistor ladder and it will not consume any power. When a measurement needs to be taken the resistor ladder can be turned on by driving P2.0 low.

Switch 1 is hooked up to external interrupt 1 to interrupt the part from power-down. An LED is hooked up to indicate a low battery condition for demonstration purposes. In a real application there might be need to store information on such a low battery condition or another task that would need to be taken care off.

## <span id="page-3-1"></span>**3. Low battery measurement**

The trip point of the internal voltage reference of the comparators is 1.23 V. The equation of the resistor ratio between R1 R2.

$$
\frac{R2}{R1 + R2}VBatterytrip = 1.23 \ V \tag{1}
$$

$$
\frac{R1}{R2} = \frac{VBatterytrip}{1.23} - 1\tag{2}
$$

[Table 1](#page-3-0) shows the battery trip voltages of the comparator and what resistor ratios to use to get these trip points.

## <span id="page-3-0"></span>**Table 1: Battery trip voltage and resistor ratio**

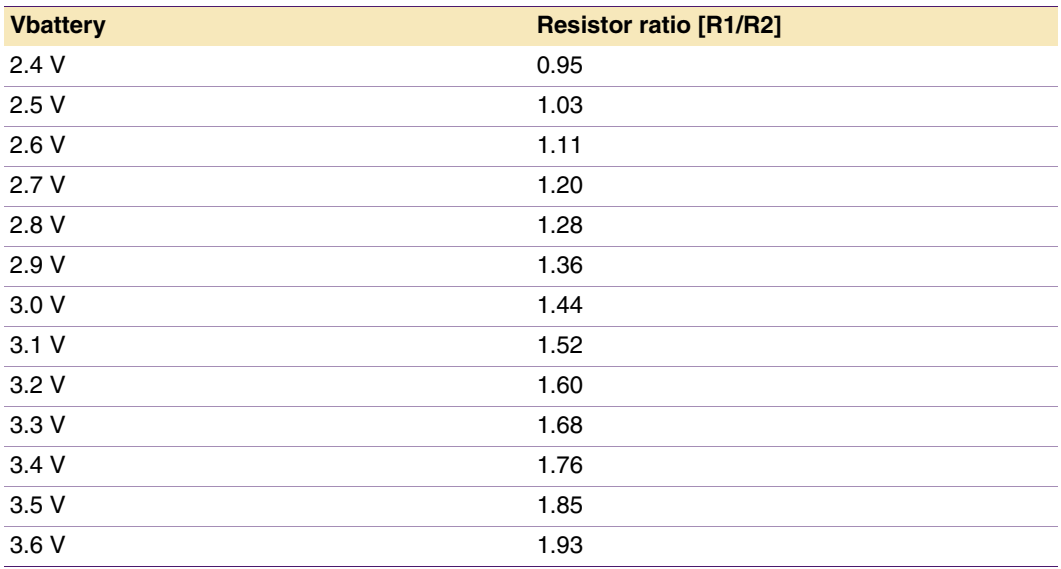

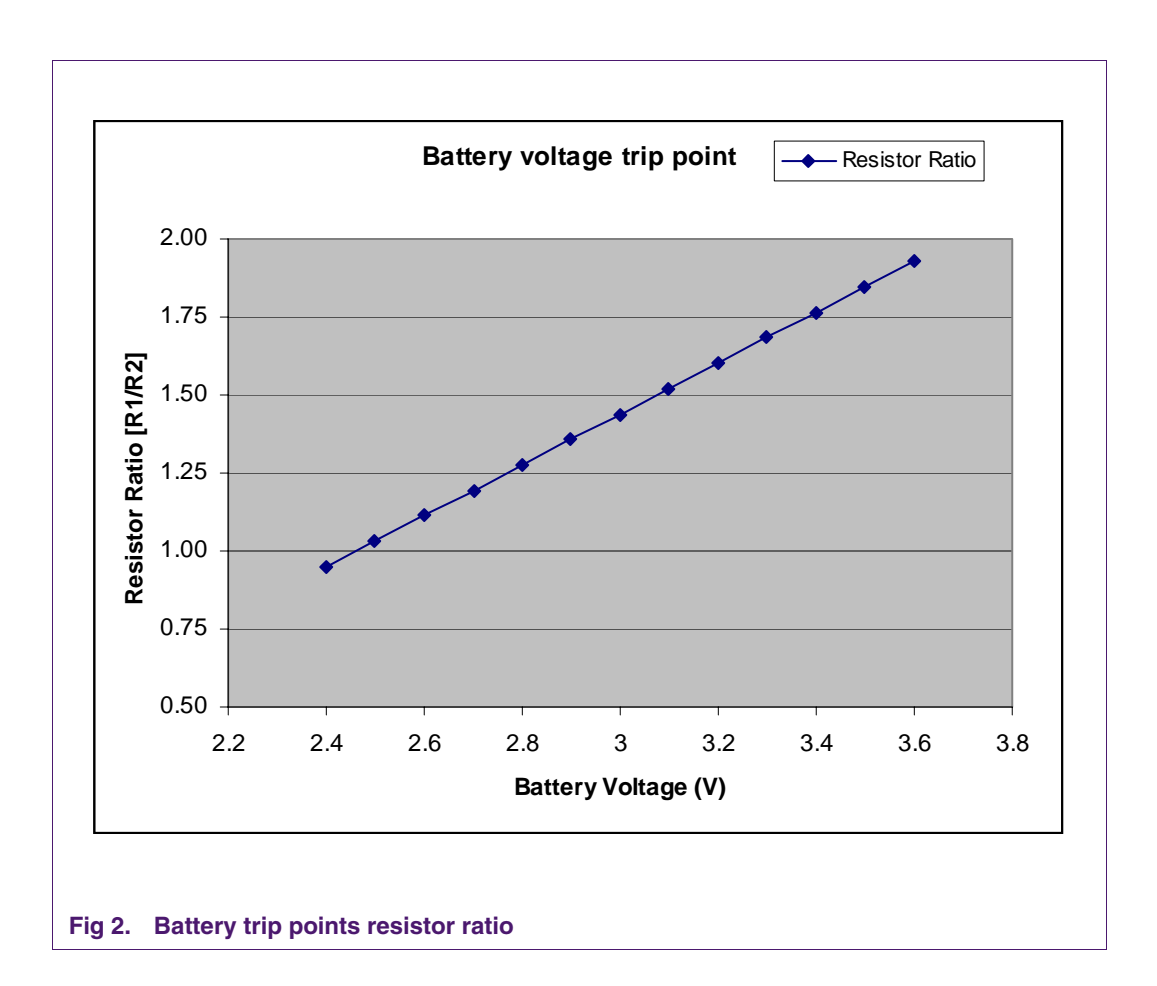

## <span id="page-4-0"></span>**4. Low battery demo software**

The software for the low battery demo was created with the help of the online code generation tool Code Architect, which can be found at the Code Architect website. The code architect generates code functions for different peripherals that can be used.

For this software the comparator is used for the battery voltage measurement, the external interrupt is used for waking up from power-down.

Different power-down configurations can be used, either total Power-down mode or Power-down mode. Total Power-down mode is used in this demo software where the whole application draws less then 1  $\mu$ A. This means the battery can only be measured when the application wakes up.

It is also possible to have the comparators active in power-down, but this will draw more power in Power-down mode. Also the resistor divider has to stay on for the comparison overall drawing significantly more power then only measuring power on a wake-up.

The difference between the two is that Power-down mode will keep the comparators active while total Power-down mode will turn of the comparators.

The source for the low battery demo software is listed in [Section 5 "Appendix".](#page-5-0)

# <span id="page-5-1"></span><span id="page-5-0"></span>5. Appendix

### 5.1 Appendix A: low bat det.c

```
//* low bat det.c
//*Description : low battery detection
11*//* Versions
11*// * v1.0 August 2005
//* Initial version.
11*#include <reg932.h> // SFR definitions for LPC932
#include <comparators.h> // header file for comparators
//* Functions
void init(void);
              // part initialization
void main(void);
              // main loop
bit low bat det(void);
void vdiv_enable(void);
void vdiv_disable(void);
void msec(int msec);
//* init()//* Input(s) : none.
//* Returns : none.
//* Description : initialization of P89LPC932
void init (void)
\left\{ \right.P0M1 = 0x00; // P0 quasi biP0M2 = 0x00;P1M1 = 0x00; // P1 quasi biP1M2 = 0x00:
 P2M1 = 0x00; // P2 quasi biP2M2 = 0x00;EX1 = 1; // enable external interrupt 1
\rightarrow//* main()//* Input(s) : none.
//* Returns : none.
//* Description : main loop
void main ()
\{
```

```
init():
 while(1) // HexFile Loader
 \left\{ \right.EA = 1; // enable all interrupts
   //PCON | = 0x03; // enter Power-down mode
EA = 0; // disable all interrupts after external interrupt wakeup
if (low_bat\_det())\left\{ \right.ICB = \sim ICB; // toggle P2.7 to indicate a low battery condition
 msec(500);ICB = \sim ICB; // toggle P2.7 to indicate a low battery condition
 msec(500);\}\}\left\{ \right.//* low_batdet()//* Input(s) : none.
//* Returns : bit, low battery detect,
//* Description : Return bit when low voltage condition is detected
bit low_bat_det(void)
\left\{ \right.char low battery;
 PCONA &=-0x20;
                              // power up voltage comparator
 vdiv\_enable();
                              // enable the voltage divider
 comparators_init(COMP_1,COMP_INPUTA, COMP_INTERNALREF, COMP_OUTPUTDISABLE);
 low battery = comparators qetoutput(COMP 1);
 comparators_disable(COMP_1);
                              // comparator number: COMP_1
 vdiv\_disable();
                              // disable the voltage divider
 PCONA = 0x20;// power down the voltage comparator
 if(!low_battery) // return low baterry bit
 \left\{ \right.return 1;
 \mathcal{F}else
 \left\{ \right.return 0;
 \}//* enter_icp()
//* Input(s) : none.
//* Returns : none.
//* Description : enable voltage divider
void vdiv_enable(void)
\left\{ \right.ICA = 0; // low on P2.7 to enable resistor ladder
\rightarrow
```

```
//* enter icp()
//* Input(s) : none.
//* Returns : none.
//* Description : function to pulse reset to enter ICP mode
void vdiv_disable(void)
\left\{ \right.ICA = 1; // high on P2.7 to disable resistor ladder
\rightarrow//* msec()
//* Input(s) : none.
//* Returns : none.
//* Description : delay for number of mili seconds
                                    11*************************************************
void msec(int msec)
\left\{ \right.int delay = 0;
 while(msec) // delay till msec is 0
 \left\{ \right.for (delay = 0; delay < 680; delay++); // 1 msec delay
  msec--; // decrement msec
 \rightarrow€
//* msec()
//* Input(s) : none.
//* Returns : none.
//* Description : delay for number of mili seconds
void ext_int1_isr(void) interrupt 6
\left\{ \right.\left\{ \right.
```
## <span id="page-7-0"></span>5.2 Appendix B: comparators.c

```
MODULE: Comparators
VERSION: 1.02
CONTAINS: Routines for controlling the comparators on the Philips P89LPC935
COPYRIGHT: Embedded Systems Academy, Inc.
LICENSE: May be freely used in commercial and non-commercial code without royalties
provided this copyright notice remains in this file and unaltered
WARNING: IF THIS FILE IS REGENERATED BY CODE ARCHITECT ANY CHANGES MADE WILL BE LOST.
WHERE POSSIBLE USE ONLY CODE ARCHITECT TO CHANGE THE CONTENTS OF THIS FILE
GENERATED: On "Aug 15 2005" at "13:49:35" by Code Architect 2.11
***********************************
                                 // SFR description needs to be included
```

```
#include <reg935.h>
#include "comparators.h"
Generates a 13 microsecond delay needed to stabilize a
DESC:
       comparator output after enabling.
       Note that the datasheet mentions a 10 microsecond delay.
       Because the timer may be clocked from the watchdog timer, which
       can be up to 30% faster than stated, 30% has been added to the
       absolute minimum delay of 10us to give 13us.
       Uses timer 0
       Actual delay: 13 us
RETURNS: Nothing
CAUTION: The delay must be an absolute minimum of 10us
void comparators_13usdelay
 \left(void
 \left( \right)\left\{ \right.// ensure timer 0 stopped
 TR0 = 0;
 // configure timer 0 as 16-bit timer
 TMOD &= 0xF0;TMOD = 0x01;TAMOD &= 0xFE;
 // set reload value
 TH0 = 0xFF;TL0 = 0xB2;// disable timer interrupt
 ET0 = 0:
 // run timer and wait for overflow
 TF0 = 0;TR0 = 1;while (!TF0);
 // stop timer and clean up
 TR0 = 0;TF0 = 0;\}DESC:
       Initializes a comparator
       Selects the comparator inputs/reference voltage source, enables
       comparator output, enables comparator, configures I/O pins
       needed, enables interrupts
       If a comparator is being enabled then comparators_13usdelay
       is called to provide a 13us delay to stabilize the comparator
RETURNS: Nothing
CAUTION: Set EA to 1 to enable interrupts after calling
                 ******************
void comparators init
```

```
\left( bit compnum, // comparator number: COMP_1 or COMP_2
 unsigned char posinput, \frac{1}{2} positive input A or B: COMP_INPUTA or COMP_INPUTB
 unsigned char neginput, \frac{1}{2} negative input CMPREF or internal reference:
                               // COMP_INPUTREF, COMP_INTERNALREF
 unsigned char outputenable // enable or disable output pin:
                                   // COMP_OUTPUTDISABLE or 
COMP_OUTPUTENABLE
  )
{
  bit currenable;
  if (compnum == COMP_1)
  {
    // initialize port pins according to configuration
    if (posinput == COMP_INPUTA)
    {
      // select CIN1A as analog input
     POM1 = 0x10;P0M2 &= \sim 0 \times 10;
     PTOAD = 0x10; }
    else
    {
      // select CIN1B as analog input
     POM1 = 0x08;P0M2 &= \sim 0 \times 0.8;
     PT0AD = 0x08; }
    if (neginput == COMP_INPUTREF)
    {
      // select CMPREF as analog input
     POM1 = 0x20;P0M2 &= \sim 0 \times 20;
     PTOAD = 0x20; }
    if (outputenable == COMP_OUTPUTENABLE)
    {
      // select CMP1 as push-pull output
     P0M1 &= \sim 0 \times 40;
     POM2 = 0x40; }
    // find out if comparator is currently enabled or not
    currenable = CMP1 & 0x20;
    // configure and enable comparator
    // clear interrupt flag
    CMP1 = posinput | neginput | outputenable | 0x20;
    // if comparator just enabled then we need to call a function
    // so the user can generate a 13us delay
    if (!currenable) comparators_13usdelay();
    // clear comparator interrupt flag to avoid spurious interrupt
```

```
CMP1 &= ~0x01;
   }
  else
   {
    // initialize port pins according to configuration
    if (posinput == COMP_INPUTA)
     {
      // select CIN2A as analog input
     POM1 = 0x04;P0M2 &= \sim 0 \times 04;
     PTOAD = 0x04; }
     else
     {
      // select CIN2B as analog input
     POM1 = 0x02;P0M2 &= >0x02;
     PTOAD = 0x02; }
    if (neginput == COMP_INPUTREF)
     {
      // select CMPREF as analog input
     POM1 = 0x20;P0M2 &= \sim 0 \times 20;
     PT0AD = 0x20; }
     if (outputenable == COMP_OUTPUTENABLE)
     {
       // select CMP2 as push-pull output
     P0M1 &= \sim 0 \times 01;
     P0M2 |= 0x01;
     }
     // find out if comparator is currently enabled or not
     currenable = CMP2 & 0x20;
     // configure and enable comparator
     // clear interrupt flag
    CMP2 = posinput | neginput | outputenable | 0x20;
    // if comparator just enabled then we need to call a function
    // so the user can generate a 13us delay
    if (!currenable) comparators 13usdelay();
    // clear comparator interrupt flag to avoid a spurious interrupt
    CMP2 &= \sim 0 \times 01;
  }
  // set isr priority to 0
 IP1 &= 0xFB;
 IPIH &= 0xFB;
  // enable comparator interrupt
 EC = 1;}
```

```
DESC: Comparator Interrupt Service Routine
      Uses register bank 1
RETURNS: Nothing
CAUTION: comparators_init must be called and EA set to 1 to enable
       interrupts.
       Called when the output of any enabled comparator changes
void comparators isr
 \sqrt{2}void
 ) interrupt 8 using 1
\left\{ \right.// check if comparator 1 caused interrupt
 if (CMP1 & 0x01)\left\{ \right.// clear interrupt flag
  CMP1 &= \sim 0 \times 01;
 \mathcal{F}// check if comparator 2 caused interrupt
 if (CMP2 & 0x01)\sqrt{ }// clear interrupt flag
  CMP2 &= \sim 0 \times 01;
 \vert\left\{ \right\}Disables a comparator
DESC:
RETURNS: Nothing
CAUTION: The port pins used by the comparator are not reconfigured to
       be digital inputs or outputs.
void comparators_disable
 \sqrt{2}bit compnum
                           \left( \right)\left\{ \right.// disable comparator 1
 if (\text{common} == \text{COMP}_1)\left\{ \right.CMP1 &= \sim 0 \times 20;
 \mathcal{F}// disable comparator 2
 else
 \left\{ \right.CMP2 &= \sim 0 \times 20;
 \}\}
```

```
DESC: Gets the current output of a comparator
RETURNS: Current comparator output
CAUTION: comparators_init must be called first
bit comparators_getoutput
 \left(bit compnum
                         \left( \frac{1}{2} \right)\left\{ \right.// get output of comparator 1
 if (\text{common} == \text{COMP}_1)\left\{ \right.return (CMP1 >> 1) & 0x01;
 \mathcal{E}// get output of comparator 2
 else
 \left\{ \right.return (CMP2 >> 1) & 0x01;
 \mathcal{F}\}DESC:
       Selects a positive input source for a comparator
RETURNS: Nothing
CAUTION: comparators_init must be called first.
       The comparator interrupt is disabled while the input is
       changed. This means that the other comparator not being changed
       will also not generate an interrupt.
void comparators_selectposinput
 \left(bit compnum,
                            // comparator number: COMP 1 or COMP 2
 unsigned char posinput // positive input A or B: COMP_INPUTA or COMP_INPUTB
 \left( \right)\left\{ \right.// disable comparator interrupt
 EC = 0;// configure comparator 1
 if (\text{common} == \text{COMP}_1)\left\{ \right.// initialize port pins according to configuration
   if (posinput == COMP_INPUTA)
   \left\{ \right.// select CIN1A as analog input
    POM1 = 0x10;P0M2 &= \sim 0 \times 10;
    PTOAD = 0x10;\left\{ \right.else
```

```
 {
       // select CIN1B as analog input
      POM1 = 0x08;P0M2 &= \sim 0 \times 0.8;
      PTOAD = 0x08; }
     // clear input selection
    CMP1 &= < 0 \times 10; // select new input
    CMP1 = posinput;
   }
   // configure comparator 2
   else
   {
     // initialize port pins according to configuration
     if (posinput == COMP_INPUTA)
     {
       // select CIN2A as analog input
      POM1 = 0x04;P0M2 \&= \sim 0 \times 0.4;
      PTOAD = 0x04; }
     else
     {
       // select CIN2B as analog input
      POM1 = 0x02;P0M2 &= \sim 0 \times 02;
      PTOAD = 0x02; }
     // clear input selection
    CMP2 &= ~0x10;
     // select new input
    CMP2 = posinput;
   }
   // enable comparator interrupt
  EC = 1;}
```
## <span id="page-13-0"></span>**5.3 Appendix C: comparators.h**

```
/***********************************************************************
MODULE: Comparators
VERSION: 1.02
CONTAINS: Routines for controlling the comparators on the Philips
           P89LPC935
COPYRIGHT: Embedded Systems Academy, Inc. 
LICENSE: May be freely used in commercial and non-commercial code
           without royalties provided this copyright notice remains
           in this file and unaltered
WARNING: IF THIS FILE IS REGENERATED BY CODE ARCHITECT ANY CHANGES
```
AN10391

```
MADE WILL BE LOST. WHERE POSSIBLE USE ONLY CODE ARCHITECT
         TO CHANGE THE CONTENTS OF THIS FILE
GENERATED: On "Aug 15 2005" at "13:49:35" by Code Architect 2.11
#ifndef _COMPARATORSH_
#define COMPARATORSH
// values passed to the comparator functions
#define COMP 1
               0 // comparator 1
#define COMP_2 1 // comparator 1<br>
#define COMP_INPUTA 0x00 // comparator input CINnA<br>
#define COMP_INPUTB 0x10 // comparator input CINnB<br>
#define COMP_INPUTREF 0x00 // reference voltage input CMPREF
#define COMP_OUTPUTDISABLE 0x00 // disable comparator output pin
#define COMP_OUTPUTENABLE 0x04 // enable comparator output pin
DESC:
       Initializes a comparator
       Selects the comparator inputs/reference voltage source, enables
       comparator output, enables comparator, configures I/O pins
       needed, enables interrupts
       If a comparator is being enabled then comparators 13usdelay
       is called to provide a 13us delay to stabilize the comparator
RETURNS: Nothing
CAUTION: Set EA to 1 to enable interrupts after calling
extern void comparators_init
 \sqrt{2}bit compnum,
                          // comparator number: COMP_1 or COMP_2
 unsigned char posinput, \frac{1}{2} positive input A or B: COMP_INPUTA or COMP_INPUTB
 unsigned char neginput,
                          // negative input CMPREF or internal reference:
                                             COMP_INPUTREF, COMP_INTERNALREF
                        \frac{1}{2}unsigned char outputenable // enable or disable output pin:
                           \frac{1}{2}COMP OUTPUTDISABLE or
COMP OUTPUTENABLE
\vert;
Disables a comparator
DESC:
RETURNS: Nothing
CAUTION: The port pins used by the comparator are not reconfigured to
      be digital inputs or outputs.
***************
                            extern void comparators_disable
 \left(bit compnum
                           // comparator number: COMP 1 or COMP 2
 \vert;
```

```
DESC: Gets the current output of a comparator
RETURNS: Current comparator output
CAUTION: comparators_init must be called first
extern bit comparators_getoutput
 \sqrt{2}bit compnum
                      ) ;
DESC:
     Selects a positive input source for a comparator
RETURNS: Nothing
CAUTION: comparators_init must be called first.
      The comparator interrupt is disabled while the input is
      changed. This means that the other comparator not being changed
      will also not generate an interrupt.
extern void comparators_selectposinput
 \left(bit compnum,
                       // comparator number: COMP_1 or COMP_2
 unsigned char posinput // positive input A or B: COMP_INPUTA or COMP_INPUTB
 \rightarrow
```
#endif // COMPARATORSH

# <span id="page-16-0"></span>**6. Disclaimers**

**Life support —** These products are not designed for use in life support appliances, devices, or systems where malfunction of these products can reasonably be expected to result in personal injury. Philips Semiconductors customers using or selling these products for use in such applications do so at their own risk and agree to fully indemnify Philips Semiconductors for any damages resulting from such application.

**Right to make changes —** Philips Semiconductors reserves the right to make changes in the products - including circuits, standard cells, and/or software - described or contained herein in order to improve design and/or performance. When the product is in full production (status 'Production'), relevant changes will be communicated via a Customer Product/Process Change Notification (CPCN). Philips Semiconductors assumes no responsibility or liability for the use of any of these products, conveys no

licence or title under any patent, copyright, or mask work right to these products, and makes no representations or warranties that these products are free from patent, copyright, or mask work right infringement, unless otherwise specified.

**Application information —** Applications that are described herein for any of these products are for illustrative purposes only. Philips Semiconductors make no representation or warranty that such applications will be suitable for the specified use without further testing or modification.

## <span id="page-16-1"></span>**7. Trademarks**

**Notice —** All referenced brands, product names, service names and trademarks are the property of their respective owners.

## **8. Contents**

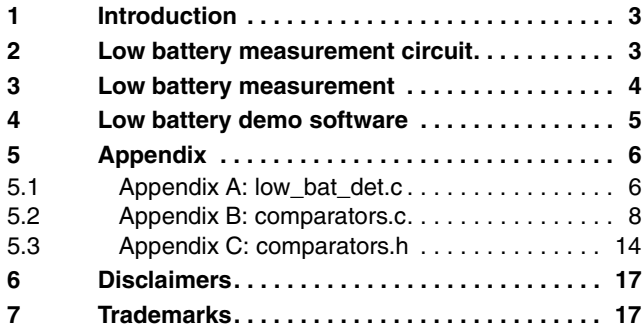

**© Koninklijke Philips Electronics N.V. 2006**

All rights are reserved. Reproduction in whole or in part is prohibited without the prior written consent of the copyright owner. The information presented in this document does not form part of any quotation or contract,

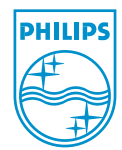

**Date of release: 3 February 2006 Document number: AN10391\_1**